# User Manual for Self Registration

। विश्वशान्तिर्धुवं धुवा ।।

#### Use URL :- Selfregistration.mitwpu.edu.in

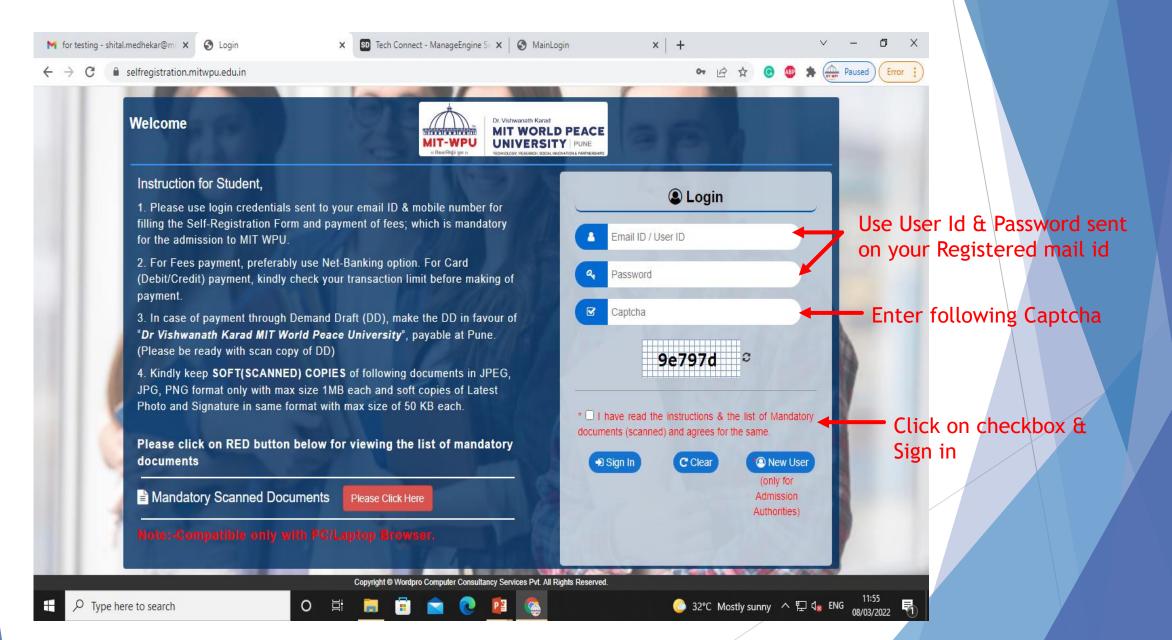

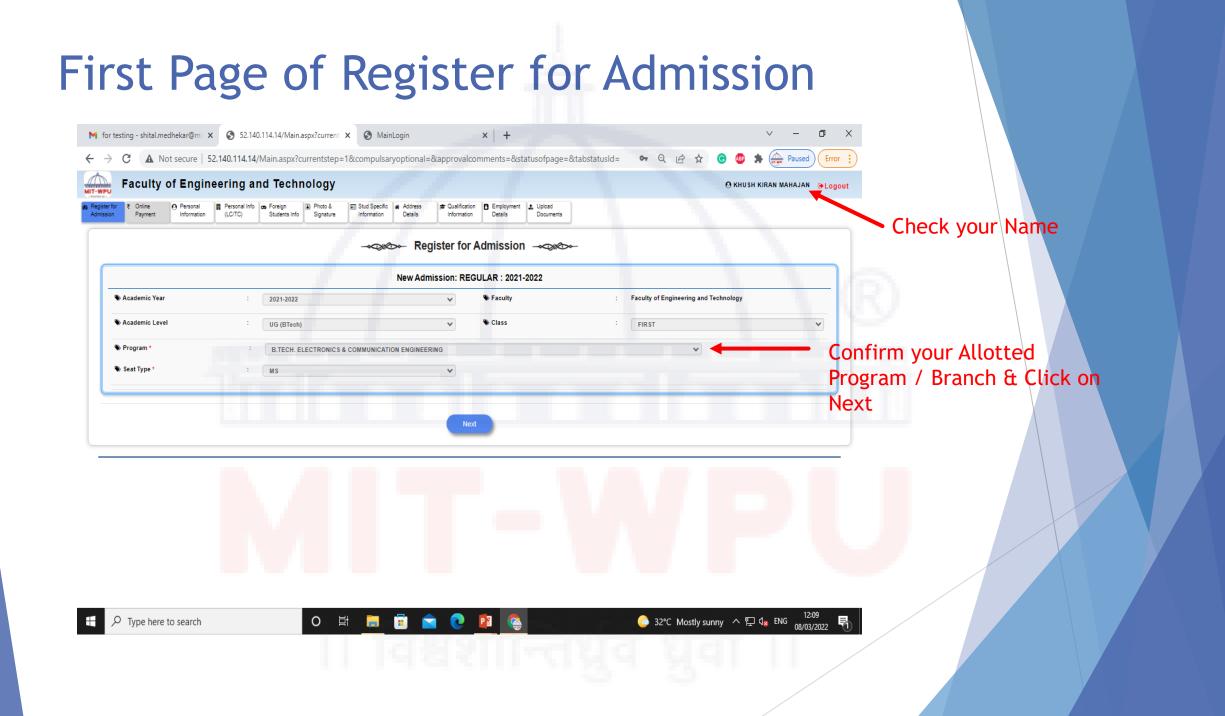

# Second Page of Online Payment

payment of first installment

0

Ξi

M for testing - shital.medhekar@mi 🗙 🔇 52.140.114.14/Main.aspx?currenti 🗙 🔇 MainLogin × | + П X Not secure 52.140.114.14/Main.aspx?currentstep=1&compulsaryoptional=&approvalcomments=&statusofpage=&tabstatusId= 07 Paused Error Signature Information Details Information Details Students Into Documents New Admission : REGULAR : 2021-2022 Academic Level : UG FIRST YEAR **B.TECH. ELECTRONICS & COMMUNICATION ENGINEERING** Class Program Payment Details Min Amount (₹) : 70000 Max Amount (₹): 310000 Academic Fee (2021-22/FY B.TECH) UG (BTECH) -B.TECH. ELECTRONICS & COMMUNICATION ENGINEERING Online Payment O DD/NEFT/RTGS Installment Wise Fees (RS) Total Fees (RS) Installment No. Online Payment (₹) 70000 1 2 Amount\* 90000 70000 310000 3 90000 Payment By\* PAYTM O CCAvenue O PAYUBIZ 4 60000 Make Payment For Fee Payment through Debit card/credit card OR Net Banking, click on Special Approval(if any) Online Payment. [For the use of Debit card first check your Card limit. You are allowed to make a minimum payment of Rs:0 for sending the application for approval Otherwise use two different cards or use card multiple times accordingly. ] 0.00 For Fee Payment through DD/NEFT/RTGS click accordingly. Minimum payment to be made (₹) Kindly note that, you will be enabled to Minimum payment made so far (₹) 0.00 submit your Self-Registration Application for approval ONLY after full Balance Amount (₹) 0.00

After successful payment it will reflect here accordingly. Proceed for NEXT. If the payment is not reflected contact our Admission coordinator / Accounts section. Contact details are mentioned in the Welcome kit sent on your registered mail id.

Next

12:22

08/03/2022

📀 32°C Mostly sunny \land 🖫 🕼 ENG

 $\sim$  Type here to search

**Online Payment Details** 

DD/NEFT/RTGS Payment Details

#### Third page of Personal Information

- In the parent contact Details Do Not Use Same Contact number against Father & Mother contact Number.
- Enter only Personal mail id against Father & Mother Mail id.
- Enter Parent's Employment details.
- Enter specific information Candidate's / Admission category, Caste, Sub-caste as applicable.

o di

Click on Save & Next

| IIT-WPU                                    | or Engir                                     | ieer     | ing and Te           | chnology         |                                              |                                                       |        |                   |                 | O KHUSH K        | IRAN MAHAJAN 🕞        | Logout |
|--------------------------------------------|----------------------------------------------|----------|----------------------|------------------|----------------------------------------------|-------------------------------------------------------|--------|-------------------|-----------------|------------------|-----------------------|--------|
| Register for ₹ Online<br>Admission Payment | <ul> <li>Personal<br/>Information</li> </ul> |          | C/TC) Studen         | s Info Signature | Stud Specific Address<br>Information Details | Qualification     Information     Details     Details | uments |                   |                 |                  |                       |        |
|                                            |                                              |          |                      |                  | New Ad                                       | mission : REGULAR : 2021-2022                         |        |                   |                 |                  |                       |        |
| Academic Level                             | : UG                                         |          |                      | Class            | : FIRST YEAR                                 | Р                                                     | rogram | : B.TECH. ELECTRO | DNICS & COMMUNI | ICATION ENGINEE  | RING                  |        |
| Personal Information                       | ation                                        |          |                      |                  |                                              |                                                       |        |                   |                 |                  |                       |        |
|                                            |                                              | La       | st Name              |                  | First Name *                                 | Middle Name                                           |        | Mobile Numbe      | r *             |                  | Email ID *            |        |
| udent"                                     | MAHAJAN                                      |          |                      | книзн            |                                              | KIRAN                                                 |        | 919028868834      |                 | khushmahajan     | 103@gmail.com         |        |
| ther / Husband*                            | MAHAJAN                                      |          |                      | KIRAN            |                                              |                                                       |        |                   |                 |                  |                       |        |
| other*                                     |                                              |          |                      |                  |                                              |                                                       |        |                   |                 |                  |                       |        |
|                                            |                                              |          |                      |                  |                                              |                                                       |        |                   |                 |                  |                       |        |
| uardian                                    | [                                            |          |                      |                  |                                              |                                                       |        |                   |                 |                  |                       |        |
| uardian                                    | Occupation                                   | Type     | Annual Income        | En               | nployment Sector                             | Designation                                           |        | Organization Nam  | •               |                  | Relation              |        |
|                                            | Occupation T                                 | Гуре     | Annual Income        | En               | nployment Sector                             | Designation                                           |        | Organization Nam  | e               | Father           | Relation              | ~      |
| uardian<br>ther / Husband<br>other         |                                              |          |                      | En               | nployment Sector                             | Designation                                           | R      | Organization Nam  |                 | Father<br>MOTHER | Relation              | ~      |
| ther / Husband                             | Other                                        | ~        | Select V             | En               | nployment Sector                             | Designation                                           |        | Organization Nam  |                 |                  | Relation              | ~      |
| ther / Husband<br>other<br>Jardian         | Other<br>Other                               | <b>~</b> | Select V<br>Select V |                  | nployment Sector                             | Designation                                           | Admiss | Organization Nam  |                 | MOTHER           | Relation<br>Sub Caste | ~      |

#### Fourth Page of Personal information as per LC/TC

- Enter the information as per your Previous Leaving / Transfer Certificate. If your have not received Leaving / Transfer Certificate from your Previous school / college. Enter your personal details.
- > Click on Save & Next & proceed.

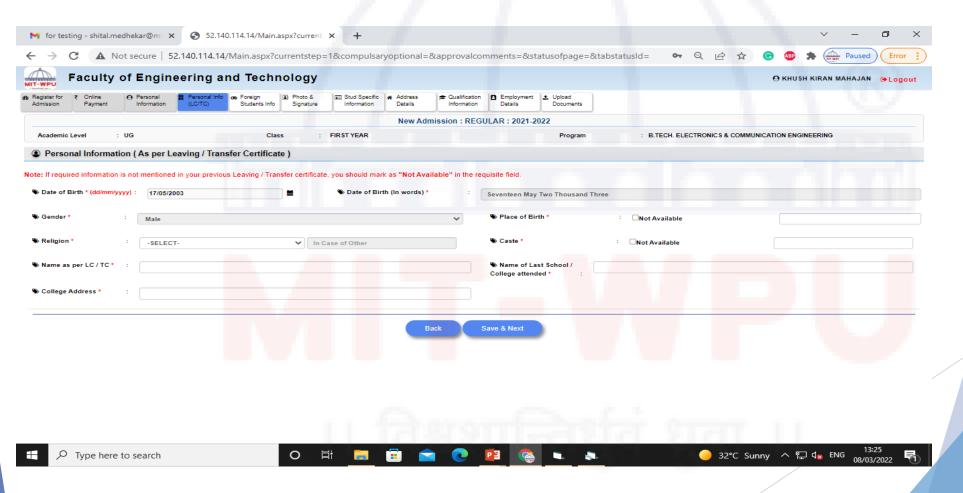

### Fifth Page of Foreign Student's Information

- > This page is applicable to the Foreigner applicants.
- > Indian applicants may process by clicking on SKIP.

| New Admission : REGULAR : 2021-2022         Academic Level : UG       Class : FIRST YEAR       Program       : B.TECH. ELECTRONICS & COMMUNICATION ENGINEERING         O Foreign Student Information       Your candidature not being foreigner this information is not applicable to you.                                                                                                    | Academic Level       UG       Class       FIRST YEAR       Program       E JECH, ELECTRONICS & COMMUNICATION ENGINEERING         O Foreign Student Information       Your candidature not being foreigner this information is not applicable to you.       Residential Permit [RP] Details         Assport Details       Visa Details       Visa Number       Visa Number         Issue Date *       dd/mm/yyyy       Visa Type       Residential Permit [RP] Details         Expiry Date *       dd/mm/yyyy       Issue Date       dd/mm/yyyy                                                                                                    | egister for                  | Personal Info on Foreign (1) Pho          | to & 📧 Stud Specific 🙀 Address 📻      | Qualification D Employment 2. Upload |                                       |             |
|----------------------------------------------------------------------------------------------------|----------------------------------------------------------------------------------------------------|------------------------------|-------------------------------------------|---------------------------------------|--------------------------------------|---------------------------------------|-------------|
| Academic Level       : UG       Class       : FIRST YEAR       Program       : B.TECH. ELECTRONICS & COMMUNICATION ENGINEERING         Poreign Student Information       Your candidature not being foreigner this into applicable to you.       Vour candidature not being foreigner this not applicable to you.       Residential Permit [RP] Details         Passport Details       Visa Details       Visa Number       Residential Permit [RP] Details         Issue Date       dd/mm/yyyy       Visa Type       RP No.         Expiry Date       dd/mm/yyyy       Issue Date       dd/mm/yyyy         Expiry Date       dd/mm/yyyy       Issue Date       dd/mm/yyyy                                                                                                    | Academic Level       : UG       Class       : FIRST YEAR       Program       : B.TECH. ELECTRONICS & COMMUNICATION ENGINEERING         Poreign Student Information       Your candidature not being foreigner this information is not applicable to you.       Residential Permit [RP] Details         Passport Details       Visa Details       Visa Number       Residential Permit [RP] Details         Passport Number*       Visa Number       Visa Type       RP No.         Issue Date *       dd/mm/yyyy       Issue Date       dd/mm/yyyy         Expiry Date       texpiry Date       dd/mm/yyyy                                                                                                    | dmission Payment Information | (LC/TC) Students Info Sign                |                                       | Information Details Documents        |                                       |             |
| Passport Details       Visa Details       Residential Permit [RP] Details         Passport Number *       Visa Number       Visa Number         Issue Date *       dd/mm/yyyy       Visa Type         Expiry Date *       dd/mm/yyyy         Issue Date *       dd/mm/yyyy         Expiry Date *       dd/mm/yyyy         Expiry Date *       dd/mm/yyy         Expiry Date *       dd/mm/yyy         Expiry Date *       dd/mm/yy <tr< td=""><td>Passport Details       Visa Details       Residential Permit [RP] Details         Passport Number *       Visa Number       Visa Number         Issue Date *       dd/mm/yyyy       Visa Type         Expiry Date *       dd/mm/yyyy         Issue Date *       dd/mm/yyyy         Expiry Date *       dd/mm/yyyy         Expiry Date *       dd/mm/yyy         Expiry Date *       dd/mm/yyy         Expiry Date *       dd/mm/yy      <tr< td=""><td>Academic Level : UG</td><td>Class</td><td></td><td></td><td>: B.TECH. ELECTRONICS &amp; COMMUNICATION</td><td>ENGINEERING</td></tr<></td></tr<> | Passport Details       Visa Details       Residential Permit [RP] Details         Passport Number *       Visa Number       Visa Number         Issue Date *       dd/mm/yyyy       Visa Type         Expiry Date *       dd/mm/yyyy         Issue Date *       dd/mm/yyyy         Expiry Date *       dd/mm/yyyy         Expiry Date *       dd/mm/yyy         Expiry Date *       dd/mm/yyy         Expiry Date *       dd/mm/yy <tr< td=""><td>Academic Level : UG</td><td>Class</td><td></td><td></td><td>: B.TECH. ELECTRONICS &amp; COMMUNICATION</td><td>ENGINEERING</td></tr<> | Academic Level : UG          | Class                                     |                                       |                                      | : B.TECH. ELECTRONICS & COMMUNICATION | ENGINEERING |
| Passport Number *     Visa Number     RP No.       Issue Date *     dd/mm/yyyy     Visa Type       Expiry Date *     dd/mm/yyyy       Issue Date *     issue Date       dd/mm/yyyy     issue Date       Expiry Date *     dd/mm/yyyy                                                                                                    | Passport Number *     Visa Number     RP No.       Issue Date *     dd/mm/yyyy       Expiry Date *     dd/mm/yyyy       Issue Date *     issue Date       Issue Date *     dd/mm/yyyy                                                                                                    | Foreign Student Information  | Your candidature not being foreigner this | information is not applicable to you. |                                      |                                       |             |
| Passport Number •     Visa Number     RP No.       Issue Date •     dd/mm/yyyy     Visa Type       Expiry Date •     dd/mm/yyyy       Expiry Date     dd/mm/yyyy                                                                                                    | Passport Number •     Visa Number     RP No.       Issue Date •     dd/mm/yyyy     Visa Type       Expiry Date •     dd/mm/yyyy       Expiry Date     dd/mm/yyyy                                                                                                    | Passport Details             |                                           | Visa Details                          |                                      | Residential Permit [RP] Details       |             |
| Expiry Date * dd/mm/yyyy Issue Date dd/mm/yyyy<br>Expiry Date dd/mm/yyyy                                                                                                    | Expiry Date * dd/mm/yyyy Issue Date dd/mm/yyyy<br>Expiry Date dd/mm/yyyy                                                                                                    |                              |                                           | Visa Number                           |                                      |                                       |             |
| Expiry Date                                                                                                    | Expiry Date                                                                                                    | Issue Date *                 | dd/mm/yyyy                                | Visa Type                             |                                      | RP Till Date                          | dd/mm/yyyy  |
|                                                                                                    |                                                                                                    | Expiry Date *                | dd/mm/yyyy                                | Issue Date                            | dd/mm/yyyy                           |                                       |             |
| Back Skip                                                                                                    | Back Skp                                                                                                    |                              |                                           |                                       |                                      |                                       |             |
|                                                                                                    |                                                                                                    |                              |                                           |                                       |                                      |                                       |             |
|                                                                                                    |                                                                                                    |                              |                                           |                                       |                                      | P                                     | U           |

# Sixth Page of Photo & Signature

> Upload latest photo with Red / Blue background.

0

Ξi

- > Image size should be upto 50KB
- Proceed by clicking Save & Next.

M for testing - shital.medhekar@mi 🗙 🔇 52.140.114.14/Main.aspx?current: 🗙 🕂 A Not secure 52.140.114.14/Main.aspx?currentstep=1&compulsaryoptional=&approvalcomments=&statusofpage=&tabstatusId= С 0-Q B ← Paused Error Faculty of Engineering and Technology O KHUSH KIRAN MAHAJAN 🕞 Logout MIT-WPU ₹ Online 🖪 Personal Info 👦 Foreign Register for O Personal 📼 Stud Specific 🛛 🐗 Address Qualification Upload Photo & Employment (LC/TC) Admission Payment Information Students Info Information Details Information Details Documents New Admission : REGULAR : 2021-2022 B.TECH. ELECTRONICS & COMMUNICATION ENGINEERING Academic Level UG Class FIRST YEAR Program Upload Photo O Photo Upload & Signature Signature Upload With \* Image size upto 50KB. (Upload JPG, JPEG, BMP, PNG formats only. Image size upto 50KB. (Upload JPG, JPEG, BMP, PNG formats only Choose File No file chosen Choose File No file chosen Save & Next Back

#### Seventh page of Student Specific Information

> Students need to fill mandatory and or all the information and process by clicking on Save & Next.

| Faculty of Enginee                      | ering and Technology                             |                                              |                              |                                                                                                    |                              | ⊖ KHUSH KIRAN MAHAJAN 🔂 Logout |
|-----------------------------------------|--------------------------------------------------|----------------------------------------------|------------------------------|----------------------------------------------------------------------------------------------------|------------------------------|--------------------------------|
| ister for R Online Personal Information | Personal Info<br>(LC/TC) Students Info Signature | Stud Specific Address<br>Information Details | Qualification<br>Information |                                                                                                    |                              |                                |
|                                         |                                                  | New Admi                                     | ssion : RE                   | GULAR : 2021-2022                                                                                            |                              |                                |
| cademic Level : UG                      | Class :                                          | FIRST YEAR                                   |                              | Program                                                                                                    | : B.TECH. ELECTRONICS & COMM | UNICATION ENGINEERING          |
| Student Specific Information            |                                                  |                                              |                              |                                                                                                    |                              |                                |
| 👤 Bank Details                          |                                                  |                                              |                              |                                                                                                    |                              |                                |
| lank Account No :                       |                                                  | IFSC Code                                    | :                            |                                                                                                    | Branch Name :                |                                |
| <b>1</b> Student Specific Information   |                                                  |                                              |                              |                                                                                                    |                              |                                |
| Blood Group *                           | : Select                                         |                                              | ~                            | Marital Status                                                                                               | : Single                     | ~                              |
| Candidate Belongs to *                  | : 💿 Urban 🔿 Rural 🔿 Tribal                       |                                              |                              | Landline No.                                                                                                 | :                            |                                |
| Identification Mark                     |                                                  |                                              |                              | Aadhar Card No <sup>*</sup> .                                                                                | : 893669317324               |                                |
| Passport No.                            | :                                                |                                              |                              | Passport Validity (dd/mm/yyyy)                                                                               | dd/mm/yyyy                   |                                |
| PAN Card No.                            |                                                  |                                              |                              |                                                                                                    |                              |                                |
| Physically Handicapped :                | NONE                                             |                                              |                              |                                                                                                    |                              | ~                              |
|                                         |                                                  | Ma                                           | comments=<br>rome            | rentstep=1&compulsaryoptional=&appr<br>&statusofpage=&tabstatusId= - Google<br>2.140.114.14/Main.aspx?curren |                              |                                |
|                                         |                                                  |                                              |                              |                                                                                                    |                              | ,                              |

### Eighth page of Address Details

> Enter the Permanent Address.

> If the correspondence address is same click on check box and proceed by clicking on Save & Next.

| ter for र Online O Personal<br>asion Payment Informatio | R Personal Info on Foreign R Photo & Stud Specific Address<br>n (LC/TC) Students Info Signature Information Details | Cualification D Employment & Upload Documents |                                                                                               |
|---------------------------------------------------------|----------------------------------------------------------------------------------------------------|-----------------------------------------------|-----------------------------------------------------------------------------------------------|
|                                                         | New A                                                                                                    | dmission : REGULAR : 2021-2022                |                                                                                               |
| ademic Level : UG                                       | Class : FIRST YEAR                                                                                                  | Program                                       | : B.TECH. ELECTRONICS & COMMUNICATION ENGINEERING                                             |
| Address Details                                         |                                                                                                    |                                               |                                                                                               |
| 🖀 Permanent Address 🔵                                   |                                                                                                    | 🖌 🖨 Correspondence Address                    | s Same As Permanent Address                                                                   |
| Plot/Flat/House no.                                     | :                                                                                                    | 希 Plot/Flat/House no.                         | :                                                                                             |
| Street Name                                             | :                                                                                                    | # Street Name                                 | :                                                                                             |
| Address *                                               | : Near Panchavati play ground near hanuman temple                                                                   | # Address *                                   |                                                                                               |
| Select City/Tahsil District - State -                   | Country * : - AMRAVATI - MAHARASHTRA - INDIA  Please Salect Other in case you do not find your City/Tahali          | ₩ Select City/Tahsil District - State - (     | Country * : Type City/Tahsil.<br>Please Select Other in case you do not find your City/Tahsil |
| Zip/Pin Code *                                          | : 444605                                                                                                    | ★ Zip/Pin Code *                              |                                                                                               |
|                                                         |                                                                                                    |                                               |                                                                                               |
|                                                         |                                                                                                    | Back Save & Next                              |                                                                                               |
|                                                         |                                                                                                    |                                               |                                                                                               |
|                                                         |                                                                                                    |                                               |                                                                                               |
|                                                         |                                                                                                    |                                               |                                                                                               |
|                                                         |                                                                                                    |                                               |                                                                                               |

# Nineth page of Qualification Information

#### a) Qualifying / Entrance Exam :-Go to NEXT tab of SSC

| M for testing - shital.medhekar@mi 🗙 🔇 52.140.114           | 1.14/Main.aspx?current: × +                                             |                                        | ~ − ¤ ×                                 |  |  |
|-------------------------------------------------------------|-------------------------------------------------------------------------|----------------------------------------|-----------------------------------------|--|--|
| ← → C 🔺 Not secure   52.140.114.14/Ma                       | in.aspx?currentstep=1&compulsaryoptional=&approva                       | alcomments=&statusofpage=&tabstatusId= | 🔹 Q 🖻 🛧 🕒 💷 🌲 🏤 Paused) Error 🚦         |  |  |
| Faculty of Engineering and                                  | Technology                                                              |                                        | \varTheta KHUSH KIRAN MAHAJAN 🔅 🕒 🕞 🖉   |  |  |
| Register for Conline Payment Personal Information (LC/TC) S | Foreign 🗈 Photo & 📼 Stud Specific 🕷 Address 📂 Qualific<br>Students Info |                                        |                                         |  |  |
|                                                             | New Admission : F                                                       | REGULAR : 2021-2022                    |                                         |  |  |
| Academic Level : UG                                         | Class : FIRST YEAR                                                      | Program : B.TECH. E                    | ELECTRONICS & COMMUNICATION ENGINEERING |  |  |
| Qualification Information                                   |                                                                         |                                        |                                         |  |  |
| Qualifying Exam SSC Details HSC Details                     | B Polytechnic Graduation Post Graduation                                | ion                                    |                                         |  |  |
| -                                                           |                                                                         | alifying Exam                          |                                         |  |  |
|                                                             |                                                                         |                                        |                                         |  |  |
| ₽ Qualifying Exam : *<br>JEE Main                           | JEE Main Seat No. *     210310146806                                    | S Marks Obtained : *                   | ♥ Marks out-off : *                     |  |  |
|                                                             |                                                                         |                                        |                                         |  |  |
| State Rank/Result :                                         | 🗞 All India Rank/Result :                                               | Percentile :                           |                                         |  |  |
|                                                             | All India Rank/Result :                                                 | 85.89819360                            |                                         |  |  |
|                                                             | All India Rank/Result :      Back                                       |                                        |                                         |  |  |

#### b) SSC Details :-

Click on Applicable

Enter all the information along with subject wise marks (if any subject is not mentioned in the list then skip that subject)

Go to NEXT Tab of HSC / DIPLOMA

| 🖌 for testing - shital.                 | medhekar@mil 🗙          | <ul> <li>S 52.140.114</li> </ul> | 4.14/Main.aspx?current × +                                         |                   |                          |          |                  |                  | ~                  | - 0           |
|-----------------------------------------|-------------------------|----------------------------------|--------------------------------------------------------------------|-------------------|--------------------------|----------|------------------|------------------|--------------------|---------------|
| $\rightarrow$ C $\blacksquare$          | Not secure   5          | 2.140.114.14/Ma                  | in.aspx?currentstep=1&compulsa                                     | aryoptional=&appr | ovalcomments=&statusofpa | age=&tab | statusId= 💁      | Q & ☆            | s 🔹 🖈 🥃            | Paused Erro   |
| Faculty                                 | of Engine               | ering and                        | Technology                                                         |                   |                          |          |                  |                  | O KHUSH KIRAN      | MAHAJAN 🕞 Log |
| egister for to Online Admission Payment | Personal<br>Information | Personal Info (LC/TC)            | Foreign  Photo & Stud Specific Students Info Signature Information |                   | formation Details        |          |                  |                  |                    |               |
|                                         |                         |                                  |                                                                    | New Admission     | : REGULAR : 2021-2022    |          |                  |                  |                    |               |
| Academic Level                          | : UG                    |                                  | Class : FIRST YEAR                                                 |                   | Progr                    | am       | : B.TECH. ELECT  | TRONICS & COMMUN | CATION ENGINEERING |               |
| Qualification Info                      | ormation                |                                  |                                                                    |                   |                          |          |                  |                  |                    |               |
| Qualifying Exam                         | SSC Details             | HSC Details                      | s Polytechnic Graduatio                                            | on Post Gradu     | ation                    |          |                  |                  |                    |               |
| Qualitying Exam                         | 33C Details             |                                  | Folytechnic Gladdadd                                               | on Post Gradu     | lation                   |          |                  |                  |                    |               |
| Applicable                              |                         |                                  |                                                                    |                   |                          |          |                  |                  |                    |               |
| Medium of Instructio                    | in : *                  |                                  | South-Year of Passing                                              |                   | Stream Opted for *       |          | Single Attempt?  |                  | No of Attempt:     |               |
| -SELECT- 💙                              |                         |                                  | January 💙 2019 💙                                                   | -SELECT-          | ~                        | NO       | ~                |                  |                    |               |
| Marks Obtained                          |                         |                                  | S Marks out-off                                                    |                   | Percentage               |          |                  | 🗣 Seat No.       |                    |               |
| 426                                     |                         |                                  | 500                                                                |                   | 85.20                    |          |                  |                  |                    |               |
| Name of Institution :                   | *                       |                                  | Region/Division Board: *                                           |                   | Soard Pattern *:         |          | SSC Marksheet Se | rial Number:     |                    |               |
| PODDAR INTERNATIO                       | ONAL SCHOOL             |                                  | CENTRAL BOARD OF SECONDARY                                         | EDUCATION         | Select                   | ~        |                  |                  |                    |               |
| CGPA Obtain marks:                      |                         |                                  | SCGPA Out of marks:                                                |                   |                          |          |                  |                  |                    |               |
|                                         |                         |                                  |                                                                    |                   |                          |          |                  |                  |                    |               |
|                                         |                         |                                  |                                                                    |                   |                          |          |                  |                  |                    |               |
|                                         | Sr No                   | Check                            | Subject Name                                                       | Ma                | arks Obtained            |          | N                | larks Out Of     |                    |               |
|                                         | 1                       |                                  | HINDI-<br>SANSKRIT                                                 | 0                 |                          |          | 0                |                  |                    |               |
|                                         | 2                       |                                  | SANSKRIT                                                           | 0                 |                          |          | 0                |                  |                    |               |
|                                         | 3                       |                                  | ENGLISH                                                            | 0                 |                          |          | 0                |                  |                    |               |
|                                         | 4                       |                                  | MARATHI                                                            | 0                 |                          |          | 0                |                  |                    |               |
|                                         | 5                       |                                  | HINDI                                                              | 0                 |                          |          | 0                |                  |                    |               |
|                                         |                         |                                  |                                                                    |                   |                          |          |                  |                  |                    |               |

🐂 👘

O 🛱 🧰 💼 🚖 💽 😰 🧟

● 34°C Sunny へ 
早 
4<sup>★</sup> ENG 15:17 08/03/2022

-En

ρ Type here to search

#### c) HSC Details :-

Click on Applicable

Enter all the information along with subject wise marks (if any subject is not mentioned in the list then skip that subject)

Go to NEXT Tab of Graduation [if applicable] Proceed by clicking Save & Next

M for testing - shital.medhekar@mi 🗙 🔇 52.140.114.14/Main.aspx?current 🗙 🕂  $\sim$ Ð  $\times$  $\leftarrow \rightarrow$ C 🔺 Not secure | 52.140.114.14/Main.aspx?currentstep=1&compulsaryoptional=&approvalcomments=&statusofpage=&tabstatusld= ά. 0- Q Paused Error MIT-WPU Faculty of Engineering and Technology O KHUSH KIRAN MAHAJAN (+Logout 📼 Stud Specific 🛛 🙀 Address A Register for ₹ Online A Personal E Personal Info on Foreign A Photo & R Employment . Upload Payment (LC/TC) Information Details Documents Admission Signature Details Information New Admission : REGULAR : 2021-2022 B.TECH. ELECTRONICS & COMMUNICATION ENGINEERING Academic Level UG Class FIRST YEAR Program Qualification Information **HSC Details** Qualifying Exam SSC Details Polytechnic Graduation Post Graduation Applicable Sedium of Instruction : S Month-Year of Passing Stream Onted for Single Attempt? No of Attempt: English  $\sim$ January ✓ 2021  $\sim$ SCIENCE ~ NO  $\sim$ S Marks Obtained S Class \* S Marks out-off Percentage Seat No. 515 600 85.83 -Select- $\sim$ PCM/PVM Marks PCB Marks Name of Institution : Segion/Division Board: Soard Pattern SHSC Marksheet Serial Numbe RAMRKRISHNA KRIDA MAHAVIDYALAY MAHARASTRA STATE BOARD OF SECONDARY AND HIGHEI Select ~ S CGPA Obtain marks: SCGPA Out of marks: Check Subject Name Marks Obtained Marks Out Of Sr No ENGLISH 2 MARATHI PHYSICS 3 CHEMISTRY 15:35 0 ⊟i **1** Р 🜔 33℃ Mostly cloudy ヘ 🖫 🔩 ENG  $\cap$ Type here to search 08/03/2022

# Tenth page of Employment Details

Not applicable for UG applicants. Firstly click on Delete and proceed by clicking on Save & Next.
 PG students need to fill the information and proceed by clicking on Save & Next.

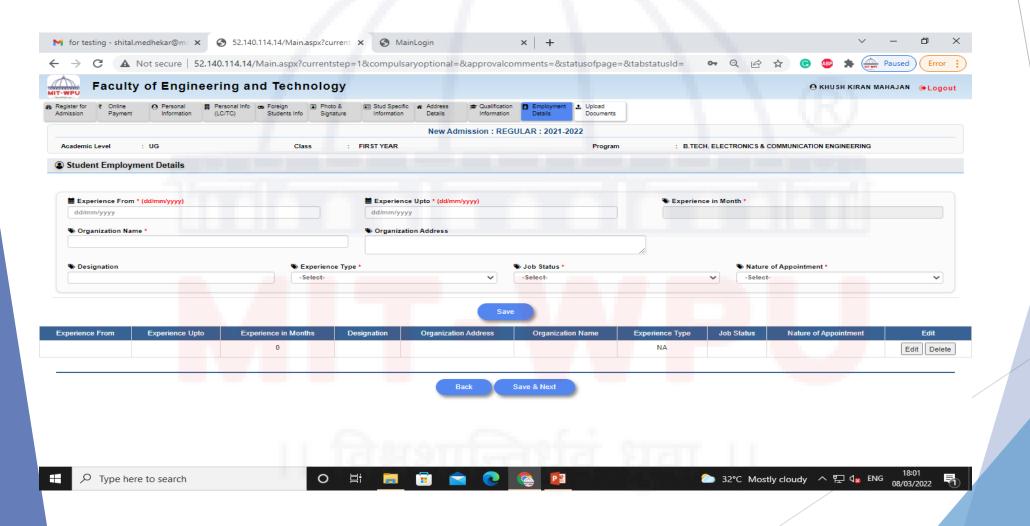

### **Eleventh Page of Upload Documents**

Select Document Type Upload all the required documents under Document Type Proceed by clicking Save & Next Read all the undertakings carefully, click on the check box, proceed by clicking Save & Next.

| M for testing - shital.medhekar@mi                     | S 52.140.114.14/Main.aspx?current × S MainLogin                                                                | ×   +                                                   | ~ - @ ×                                              |
|--------------------------------------------------------|----------------------------------------------------------------------------------------------------|---------------------------------------------------------|------------------------------------------------------|
| $\leftarrow$ $\rightarrow$ <b>C A</b> Not secure   52. | 140.114.14/Main.aspx?currentstep=1&compulsaryoptional=&a                                                       | approvalcomments=&statusofpage=&tabst                   | tatusId= 🗣 🍳 🖻 🚖 📀 🚳 🌲 🚋 Paused) Error 🔅             |
| Faculty of Engine                                      | ering and Technology                                                                                           |                                                         | O KHUSH KIRAN MAHAJAN 🛛 😝 Logout                     |
| Register for Conline Payment Payment Admission         | Personal Info op Foreign (LC/TC) Students Info Signature Information Details                                   | Qualification     Information     Details     Decuments |                                                      |
|                                                        | New Admis                                                                                                    | ssion : REGULAR : 2021-2022                             |                                                      |
| Academic Level : UG                                    | Class : FIRST YEAR                                                                                             | Program                                                 | : B.TECH. ELECTRONICS & COMMUNICATION ENGINEERING    |
| Upload Documents                                       |                                                                                                    |                                                         |                                                      |
| Mandatory Scanned Documents Please Clici               | k Here                                                                                                    |                                                         | Uploaded Documents                                   |
| Select Document Type *                                 | : Select                                                                                                    | ~                                                       |                                                      |
| Select File *                                          | : Choose File No file chosen<br>(Upload PDF,DOC,DOCX,JPG,JPEG,BMP,PNG formats only and Max size 1MB)<br>Upload |                                                         |                                                      |
|                                                        | ।। विश्व                                                                                                    | शान्तिर्धवं                                             | ध्रवा ।।                                             |
| ✓ Type here to search                                  | o 🗄 🦲 🛱 🕿                                                                                                    | 💽 🧟 📴                                                   | 22°C Mostly cloudy ヘ 記 d <sub>x</sub> ENG 08/03/2022 |

- Submit for Approval.
- Click on SHOW Report.
- > Check & Verify all the Details, you have entered.
- LOGOUT

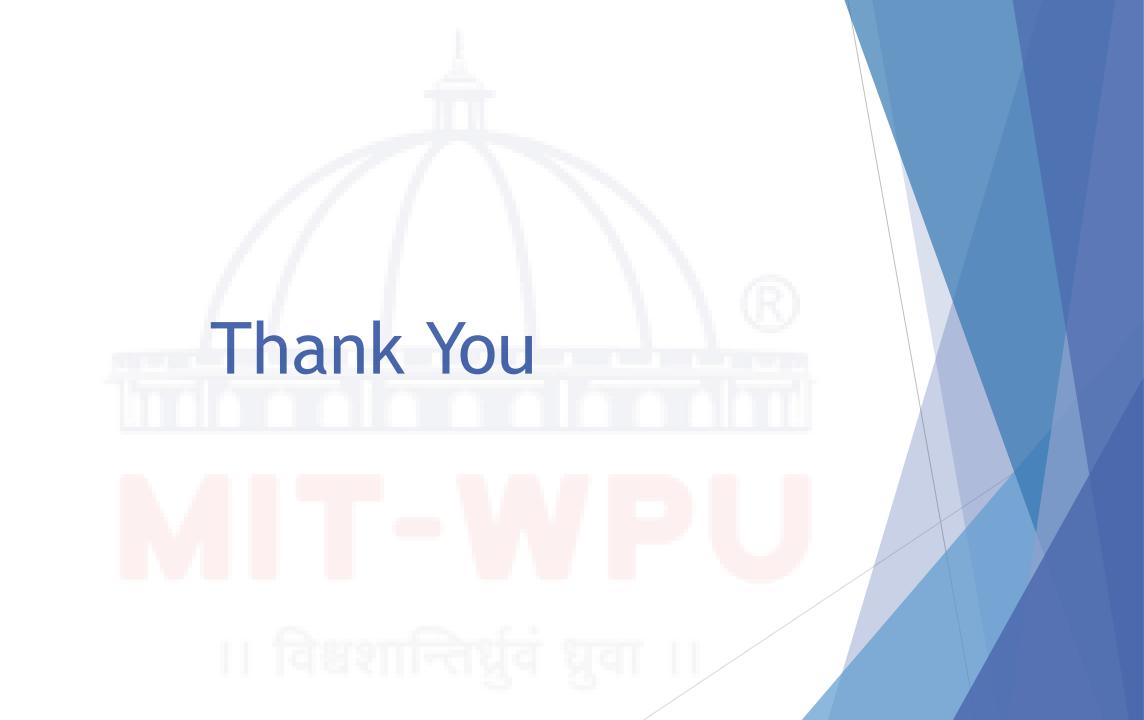